## Report simulazioni GC US

Studiamo un sistema di particelle interagenti con il potenziale LJ con  $r_{cut} = 2.5\sigma$ . Non applichiamo correzioni long-range ai dati calcolati.

La temperatura e'  $T = 1.1$  e  $z = 0.04693$ . Il lato della scatola  $9.0755\sigma$ . Si suggerisce di definire 1 passo MC come 1000 tentativi di spostamento e 10 tentativi di inserimento/cancellazione di particella.

E' stato precedentemente generato un file che contiene la  $P_{US}(N)$  stimata. Questo file e' scaricabile dal sito e contiene  $P_{US}(N)$  per  $0 \le N \le 520$ . La  $P_{US}(N)$  e' anche mostrata nella figura seguente

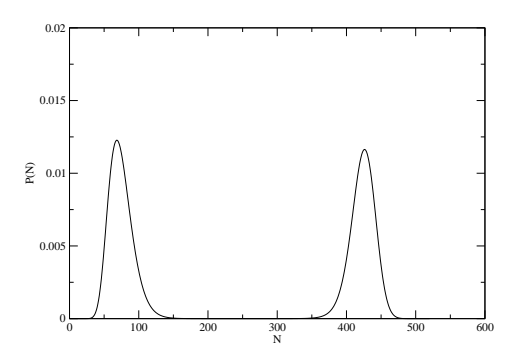

Figure 1:  $P(N)$  da usare per US

- Effettuare la simulazione senza US (se non gia' fatto precedentemente) e calcolare  $P_{LJ}(N)$ .
- Trovare la  $P_{SIM}(N)$  che risulta dalla simulazione US-GC a  $T = 1.1$  e  $z = 0.04693$ per  $0 \leq N \leq 500$ , utilizzando la  $P_{US}(N)$  fornita.
- Utilizzare  $P_{SIM}(N)$  per calcolare la  $P_{LJ}(N)$  del modello LJ a  $T = 1.1$  e  $z = 0.04693$ per  $0 \leq N \leq 500$ . Confrontare con quella trovata in assenza di US.
- Utilizzare  $P_{LJ}(N)$  per calcolare con histogram reweighting  $P_{LJ}(N)$  per vari valori di z, in modo da generare  $\langle N \rangle$  da circa 0 a circa 500.
- Calcolare da  $P_{LJ}(N)$  l'equazione di stato  $(P(V))$  del modello LJ.
- Confrontare la equazione di stato trovata con la  $P$  calcolata in simulazioni MC (NVT) standard.
- Scrivere metodi usati e figure dei risultati in un piccolo report (in pdf) da inviare a francesco.sciortino@uniroma1.it con subject REPORT GCUS